# BARRACUDA EMAIL FILTERING

UCP utilizes Barracuda Networks Email Security System (ESS) to scan incoming email for viruses, malware and inappropriate content. All incoming messages are logged and stored for a maximum of 30 days when they are automatically deleted. A valid message can be flagged incorrectly for a variety of reasons. Users can review the content of the their own ESS mailbox and take action for messages that have been quarantined. Users can also configure periodic notifications to be sent regarding messages that have been quarantined.

## ACCESSING THE MESSAGE LOG

Browse to the following URL: <u>https://ess.barracudanetworks.com</u>

Logon using your UCP email address and UCP network password

| + https://ess.barracudanetworks.com/user/au | uth/login?return_ 🔎 | 🗸 🔒 🖒 📝 Barracu                                     | ıda Networks        | ×               |                              |  |  |  |  |
|---------------------------------------------|---------------------|-----------------------------------------------------|---------------------|-----------------|------------------------------|--|--|--|--|
|                                             |                     | Email Security                                      |                     |                 |                              |  |  |  |  |
|                                             | Cloud Control       | ABOUT                                               |                     |                 |                              |  |  |  |  |
| Community                                   | Account Support     | Barracuda Email Security Service                    |                     |                 |                              |  |  |  |  |
|                                             |                     | Please log in to access your messages and settings. |                     |                 |                              |  |  |  |  |
| Web St                                      |                     | Email Address:                                      |                     |                 | (ex: someone@yourdomain.com) |  |  |  |  |
| Email S                                     | Security >          | Password:                                           | Administrator login |                 |                              |  |  |  |  |
| Archiv                                      | er >                |                                                     | Log In Send Log     | gin Information |                              |  |  |  |  |
| Mobile                                      | Devices >           |                                                     | Log In Sena Log     | gin mornauon    |                              |  |  |  |  |
| Applia                                      | nce Control         |                                                     |                     |                 |                              |  |  |  |  |
|                                             |                     |                                                     |                     |                 |                              |  |  |  |  |
|                                             |                     |                                                     |                     |                 |                              |  |  |  |  |

#### **REVIEWING THE MESSAGE LOG**

Upon logon you are presented with a list of messages that have been quarantined in the past 2 days. You can change the parameters of this list by using the drop down boxes to change:

#### Message Filter –

- All messages delivered and non-delivered
- Allowed messages that were delivered
- Not Allowed messages that were blocked, deferred, or quarantined
  - Blocked messages that were blocked
  - Deferred messages that were deferred from delivery
  - o Quarantined messages that were quarantined

## Period

• 1 day, 2 days, 1 week, 2 weeks, 1 month

## Search Keywords

• Enter keywords such as the sender's name, subject line, etc. to narrow the search

| MES    | SAGE LOG SE                   | TTINGS LOG                                   | OUT (TTHOMAN@UCPCENTRALPA.ORG) SUPPORT                                                                                                    |              |                                  |               |  |  |  |  |  |
|--------|-------------------------------|----------------------------------------------|----------------------------------------------------------------------------------------------------|--------------|----------------------------------|---------------|--|--|--|--|--|
|        |                               |                                              |                                                                                                    |              |                                  |               |  |  |  |  |  |
| Me     | ssage Log 🤇                   | ?)                                           |                                                                                                    |              |                                  |               |  |  |  |  |  |
|        |                               |                                              |                                                                                                    |              |                                  |               |  |  |  |  |  |
| Messag | e Filter: All                 | Filter: All V Reading Pane: Right Bottom Off |                                                                                                    |              |                                  |               |  |  |  |  |  |
| Search |                               |                                              | 2 days 🗸 Search 👻 Saved Searches                                                                                                    |              |                                  |               |  |  |  |  |  |
| Comm   | Not Spam Expo                 | unt Deliver Miles                            | elist Recategorize                                                                                                    |              |                                  |               |  |  |  |  |  |
| span   |                               |                                              |                                                                                                    |              |                                  |               |  |  |  |  |  |
|        | From   From    SonicWall Rene | To theman Quenes                             | Subject<br>» Security Services Expiration Notice                                                                                                    | Date 07:07AM | Size Delivery<br>10 KB Delivered | Reason        |  |  |  |  |  |
|        | Emily Truong                  |                                              | » WEBINAR ON 10/27: Top VMware & Amazon Hybrid Cloud Use Cases                                                                                                    | 06:47AM      | 7 KB Delivered                   |               |  |  |  |  |  |
|        | Regus                         | • •                                          | » Dedicated private space. Made easier.                                                                                                    | 10/25 1      | 54 KB Delivered                  |               |  |  |  |  |  |
|        | Aida Swift                    | 0 1                                          | » Cure male problems here                                                                                                    | 10/25 1      | 4 KB Not Delivered               | Dealtime Rice |  |  |  |  |  |
|        | Pennsylvania Ho               | 0.                                           | » Connections - October 26, 2015                                                                                                    | 10/25 0      | 50 KB Delivered                  | Realume bloc  |  |  |  |  |  |
|        | Barracuda Netw                | 0.                                           | » BBS490 #379334 - Backup Report - Default Backup Schedule (ADSRV01) - October 25 2                                                                                       | 10/25 0      | 144 KB Delivered                 | Email Catego  |  |  |  |  |  |
|        | Barracuda Netw                |                                              | » BBS490 #379334 - Backup Report - Default Backup Schedule (NEW SQL2012r2) - October 25 2                                                                                 |              | 2 KB Delivered                   | Email Catego  |  |  |  |  |  |
|        | Barracuda Netw                | ,                                            | » BBS490 #379334 - Backup Report - Default Backup Schedule (NEW_SQL201212) - Octo<br>» BBS490 #379334 - **Backup Alert** - Default Backup Schedule (NEW SQL201212) - Octo |              | 2 KB Delivered                   | Email Catego  |  |  |  |  |  |
|        | Mark Wilson                   | ,                                            | » BE3450 #375354 - Backup Alert - Belaun Backup Schedule (NEW_SQL201212) - Octo<br>» RE: 3CX Upgrade                                                                      | 10/25 0      | 12 KB Delivered                  | Email Galego  |  |  |  |  |  |
|        | Korry K.                      |                                              | » 4 New InstaSextMatches                                                                                                    | 10/25 0      | 2 KB Not Delivered               | Ramaouda Do   |  |  |  |  |  |
|        | Alexi I. Banchero             | 0.1                                          | » You Have 2 InstaDateRequests                                                                                                    | 10/25 0      | 1 KB Not Delivered               |               |  |  |  |  |  |
|        | Jennette U.                   | 0.                                           | » You has Been Favorite F%ckbuddy Listed by Jennette Baus                                                                                                    | 10/25 0      | 1 KB Not Delivered               |               |  |  |  |  |  |
|        | Mrs. Danella Duty             | 0.                                           | » 1 InstaH00kupFinder Alert                                                                                                    | 10/25 0      | 1 KB Not Delivered               |               |  |  |  |  |  |
|        | Mrs. Cindee Hov               | 0.                                           | » You Have 1 InstaBangMatch                                                                                                    | 10/25 0      | 1 KB Not Delivered               |               |  |  |  |  |  |
|        | Liva Wampole                  | 0.1                                          | » want to #kck Liva Wampole tonight?                                                                                                    | 10/25 0      | 2 KB Not Delivered               |               |  |  |  |  |  |
|        | Lynna Dubach                  |                                              | » Lynna Dubach wants to add you to her f\$ckbuddy list                                                                                                    | 10/25 1      | 1 KB Not Delivered               |               |  |  |  |  |  |
|        | Andee J.                      |                                              | » 2 Pending F@ckBuddyNow Alerts                                                                                                    | 10/25 1      | 1 KB Not Delivered               |               |  |  |  |  |  |
|        | Mrs. Johnette N               | 0.1                                          | » You Have 2 New InstaQuickie Alerts                                                                                                    | 10/25 1      | 1 KB Not Delivered               |               |  |  |  |  |  |

Select a message to take an action on by clicking the box on the left side. You can then select what action to take:

- **Deliver** delivers the message to your mailbox
- Whitelist delivers the message to your mailbox and then marks the sender as safe which will help to avoid false quarantine of message from the send in the future.

ucptrain@gator3045.hostgator.com

|                                          | Email Security                                       |               |              |                          |                          |                                         |         |        |               |                 |
|------------------------------------------|------------------------------------------------------|---------------|--------------|--------------------------|--------------------------|-----------------------------------------|---------|--------|---------------|-----------------|
|                                          | MESSAGE LOG                                          | SETTING       | GS LOG       | OUT (TTHOMAN@UCP         | CENTRALPA.ORG)           | SUPPORT                                 |         |        |               |                 |
|                                          | Message L                                            | .og 🤋         |              |                          |                          |                                         |         |        |               |                 |
|                                          | Message Filter: All V Reading Pane: Right Bottom Off |               |              |                          |                          |                                         |         |        |               |                 |
| Search: 2 days V Search V Saved Searches |                                                      |               |              |                          |                          |                                         |         |        |               |                 |
|                                          | Spam Not Spam                                        | Export        | Deliver Whit | elist Recategorize -     |                          |                                         |         |        |               |                 |
|                                          | From 🔻                                               | To            |              | Subject                  |                          |                                         | Date    | Size   | Delivery      | Reason          |
|                                          | UPS Quar                                             | ntum V mza    | arreii@ucpce | » UPS Tracking Notific   | ation                    |                                         | 10:28AM | 376 KB | Not Delivered | Barracuda Rep   |
|                                          | Patty Winl                                           | der ttho      | man@ucpce    | » Best anti-impotence of | drug available           |                                         | 10:05AM | 3 KB   | Not Delivered | Barracuda Rep   |
|                                          | Mark Wils                                            | on ttho       | man@ucpce    | » RE: 3CX Upgrade        |                          |                                         | 09:25AM | 21 KB  | Delivered     |                 |
|                                          | Administra                                           | tor, C ttho   | man@ucpce    | » A support ticket has t | been resolved NCSI:0020  | 1131                                    | 09:10AM | 1 KB   | Delivered     |                 |
|                                          | Administra                                           | tor, C ttho   | man@ucpce    | » A support ticket has t | been resolved NCSI:0020  | 1130                                    | 09:10AM | 1 KB   | Delivered     |                 |
|                                          | SonicWall                                            | Rene ttho     | man@ucpce    | » Security Services Exp  | piration Notice          |                                         | 07:07AM | 10 KB  | Delivered     |                 |
|                                          | Emily True                                           | ong ttho      | man@ucpce    | » WEBINAR ON 10/27       | : Top VMware & Amazon    | Hybrid Cloud Use Cases                  | 06:47AM | 7 KB   | Delivered     |                 |
|                                          | 🗌 🔒 Regus                                            | ttho          | man@ucpce    | » Dedicated private spa  | ace. Made easier.        |                                         | 10/25 1 | 54 KB  | Delivered     |                 |
|                                          | Aida Swift                                           | ttho          | man@ucpce    | » Cure male problems     | here                     |                                         | 10/25 1 | 4 KB   | Not Delivered | Realtime Block  |
|                                          | Pennsylva                                            | nia Ho ttho   | man@ucpce    | » Connections - Octobe   | er 26, 2015              |                                         | 10/25 0 | 50 KB  | Delivered     |                 |
|                                          | Barracuda                                            | Netw itma     | anager@ucp   | » BBS490 #379334 - B     | ackup Report - Default B | ackup Schedule (ADSRV01) - October 25 2 | 10/25 0 | 144 KB | Delivered     | Email Categoria |
|                                          | Barracuda                                            | Netw itma     | anager@ucp   | » BBS490 #379334 - B     | ackup Report - Default B | ackup Schedule (NEW_SQL2012r2) - Octob  | 10/25 0 | 2 KB   | Delivered     | Email Categori  |
|                                          | Barracuda                                            | Netw itma     | anager@ucp   | » BBS490 #379334 - **    | Backup Alert** - Default | Backup Schedule (NEW_SQL2012r2) - Octo  | 10/25 0 | 2 KB   | Delivered     | Email Categori  |
|                                          | Mark Wils                                            | on ttho       | man@ucpce    | » RE: 3CX Upgrade        |                          |                                         | 10/25 0 | 12 KB  | Delivered     |                 |
|                                          | Korry K.                                             | ttho          | man@ucpce    | » 4 New InstaSextMate    | hes                      |                                         | 10/25 0 | 2 KB   | Not Delivered | Barracuda Rep   |
|                                          | Alexi I. Ba                                          | nchero ttho   | man@ucpce    | » You Have 2 InstaDate   | eRequests                |                                         | 10/25 0 | 1 KB   | Not Delivered | Barracuda Rep   |
|                                          | Jennette U                                           | J. ttho       | man@ucpce    | » You has Been Favori    | te F%ckbuddy Listed by   | Jennette Baus                           | 10/25 0 | 1 KB   | Not Delivered | Barracuda Rep   |
|                                          | Mrs Dane                                             | lla Duty ttho | man@ucnce    | » 1 InstaH00kunEinder    | Alert                    |                                         | 10/25.0 | 1 KB   | Not Delivered | Barracuda Ren   |

## CONFIGURE PERIODIC NOTIFICATIONS OF QUARANTIED MESSAGES

- Select the SETTINGS tab
- Select Quarantine Notifications
- Choose the interval from the drop down box Never, Daily, Weekly, Custom (further options follow when choosing Custom)
- Click Save Changes

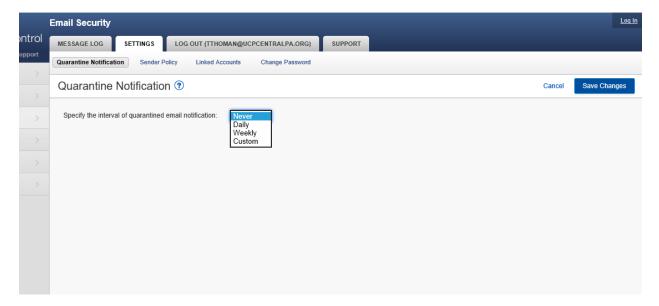